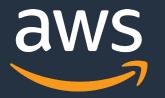

# **Machine Learning with Kubernetes**

Yaniv

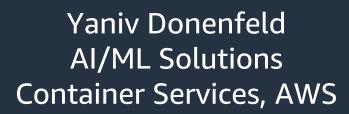

Jiaxin

shiiaxin@

Jiaxin Shan Software Development Engineer Container Services, AWS

© 2019, Amazon Web Services, Inc. or its Affiliates. All rights reserved.

"Cloud has removed so many of the barriers to experimenting and innovating with AI that even risk-adverse businesses are making it part of their strategies."

- Yaniv Donenfeld, just now.

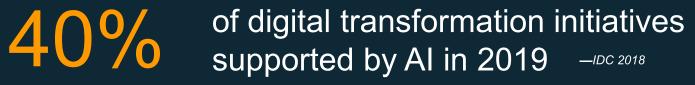

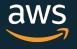

# **Our mission at AWS**

# Put machine learning in the hands of every developer

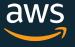

# The AWS ML Stack

### Broadest and deepest set of capabilities

#### AI Services

| VISION                           | SPEECH           | LANGUAGE                                                        | CHATBOTS FORECASTING |          | RECOMMENDATIONS |  |
|----------------------------------|------------------|-----------------------------------------------------------------|----------------------|----------|-----------------|--|
| REKOGNITION REKOGNITION TEXTRACT | POLLY TRANSCRIBE | TRANSLATE COMPREHEND<br>& COMPREHEND<br>& COMPREHEND<br>MEDICAL | LEX                  | FORECAST | PERSONALIZE     |  |

### **ML** Services

| Amazon SageMaker | Ground Truth | Notebooks | Algorithms + Marketplace | Reinforcement Learning | Training | Optimization | Deployment | Hosting |
|------------------|--------------|-----------|--------------------------|------------------------|----------|--------------|------------|---------|
|                  |              |           |                          |                        |          |              |            |         |

#### **ML Frameworks + Infrastructure**

| FRAMEWORKS       | INTERFACES | INFRAS           | STRUCTU          | RE        |                                       |                                 |                                  |                     |                      |            |
|------------------|------------|------------------|------------------|-----------|---------------------------------------|---------------------------------|----------------------------------|---------------------|----------------------|------------|
| TensorFlow mxnet | GLUON      | ſ                |                  | ſ         | A A A A A A A A A A A A A A A A A A A |                                 | Ś                                |                     |                      |            |
| PYTÖRCH          | K Keras    | EC2 P3<br>& P3DN | EC2 G4<br>EC2 C5 | F P G A S | DL<br>CONTAINERS<br>& AMIS            | ELASTIC<br>CONTAINER<br>SERVICE | ELASTIC<br>KUBERNETES<br>SERVICE | G R E E N G R A S S | ELASTIC<br>INFERENCE | INFERENTIA |

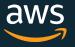

# Why Machine Learning on Kubernetes?

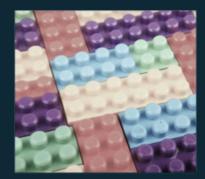

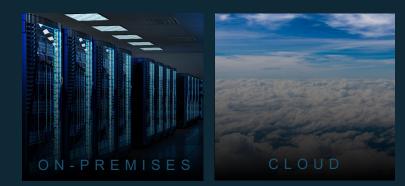

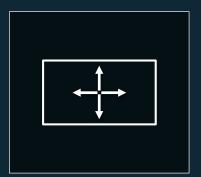

Composability

Portability

Scalability

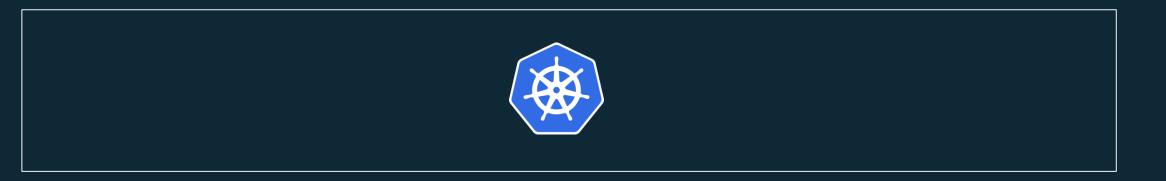

http://www.shutterstock.com/gallery-635827p1.html © 2019, Amazon Web Services, Inc. or its Affiliates. All rights reserved.

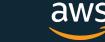

# Use Case #1: Large Scale ML

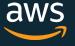

# Autonomous Vehicles Workloads

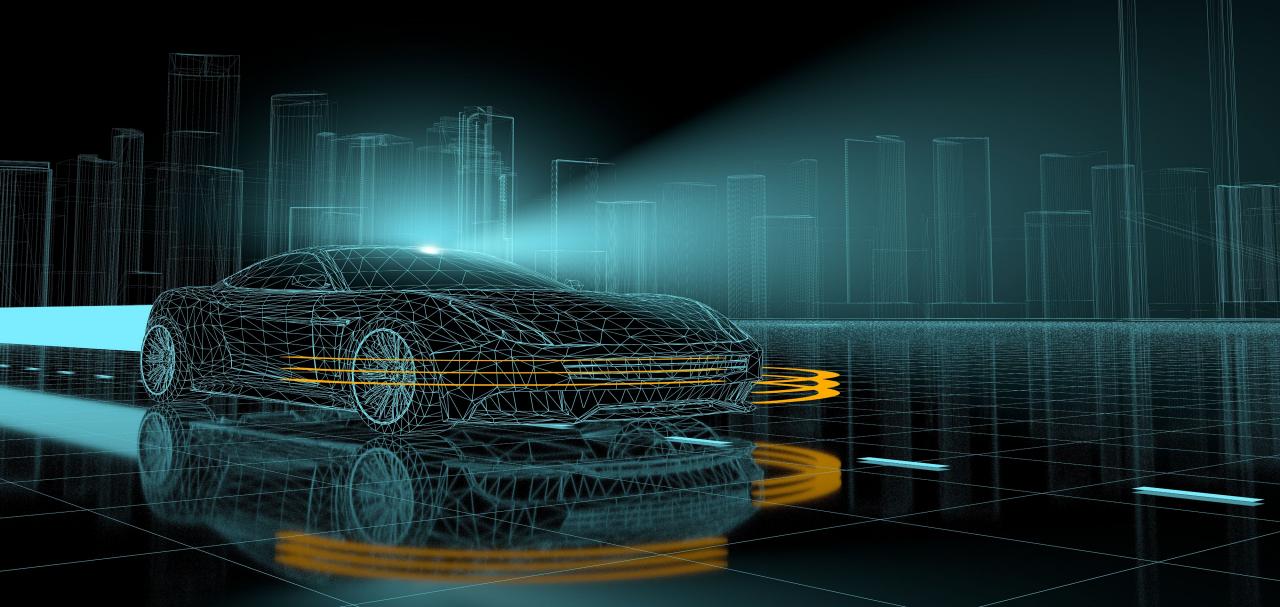

### Typical Autonomous Vehicle Development Workflow

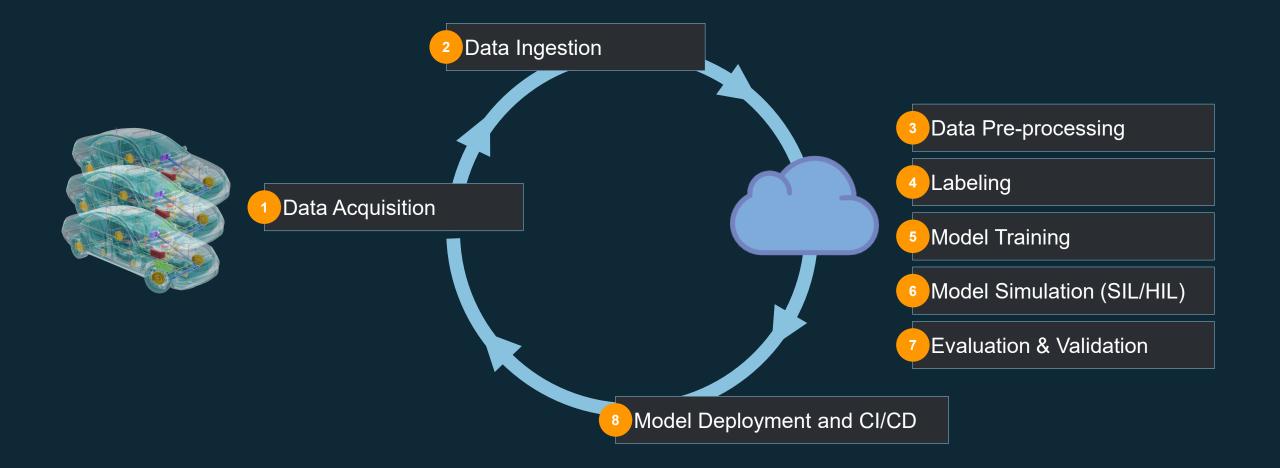

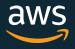

### Typical Autonomous Vehicle Development Workflow

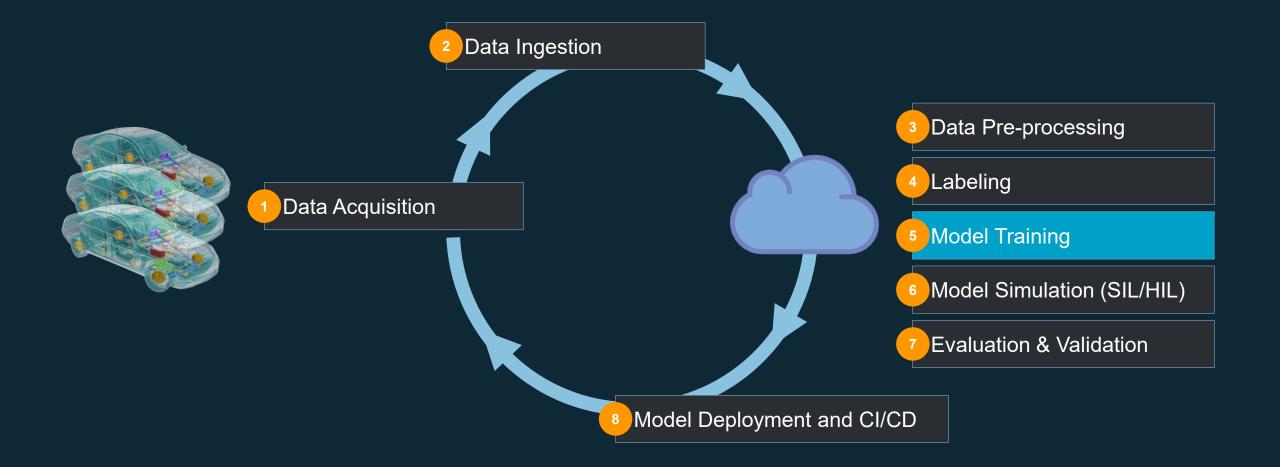

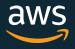

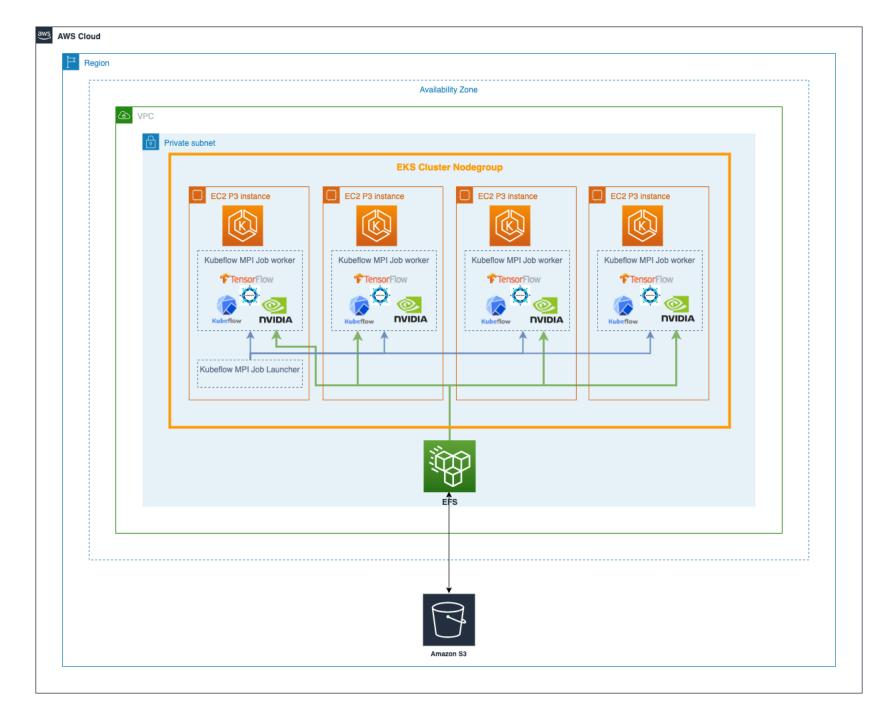

Distributed Training Challenges

- Single GPU code → multiple
- Dataset Copying time
- Dataset Sharing and Reuse

Horovod + MPIJob (or TFJob)

# Use FSx Lustre / EFS

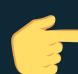

Built-in CSI driver with S3 integration

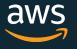

# Want to Run Distributed Training on EKS?

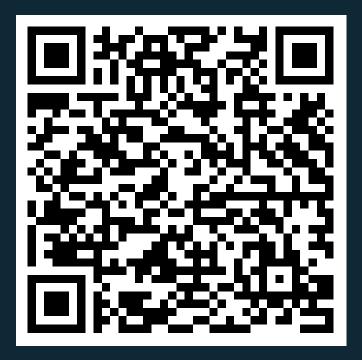

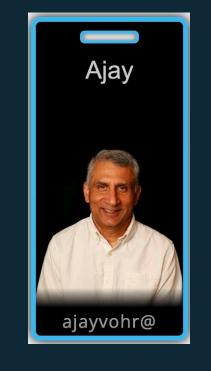

# Distributed TensorFlow training using Kubeflow on Amazon EKS

© 2019, Amazon Web Services, Inc. or its Affiliates. All rights reserved.

Ajay Vohra Principal SA -Vision/AI/ML

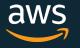

### Typical Autonomous Vehicle Development Workflow

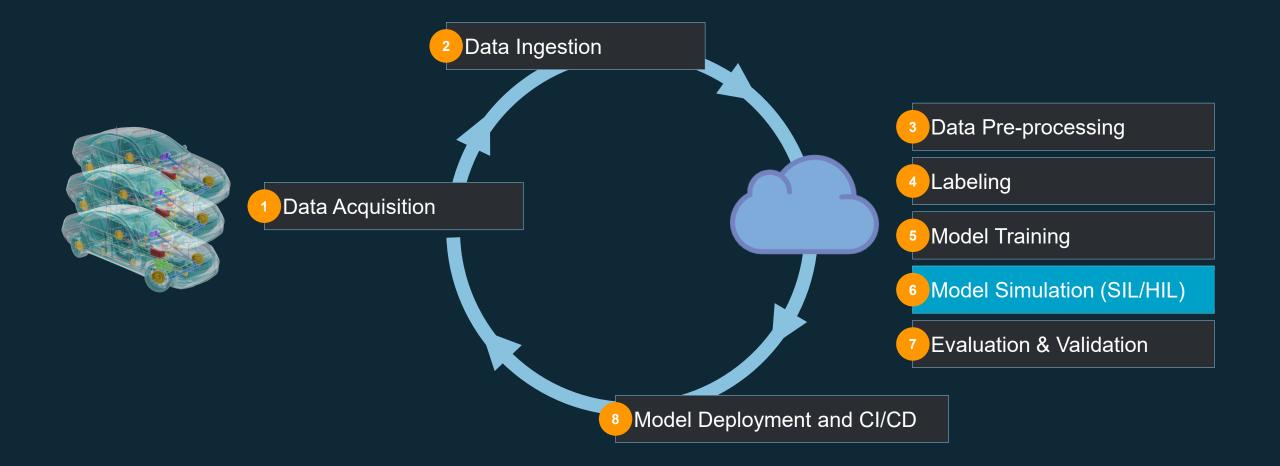

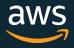

Can you run my workload?

### **Concurrent CPUs**

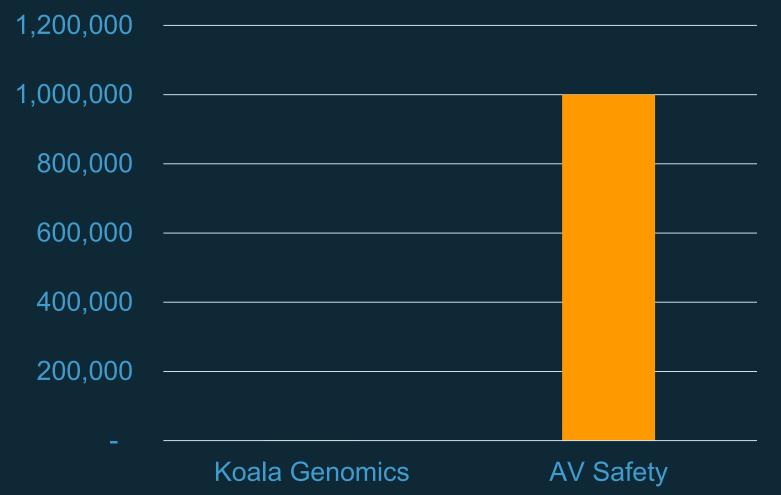

### Total Core Hours / Year

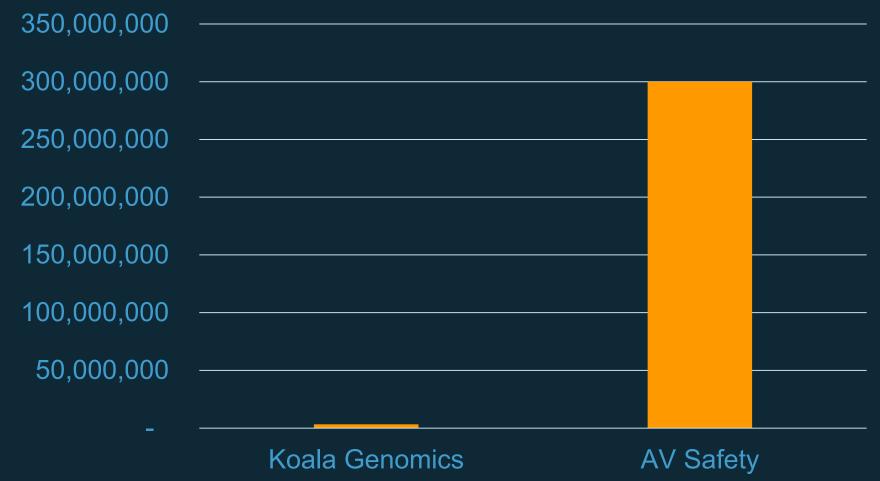

# **Simulations Architecture**

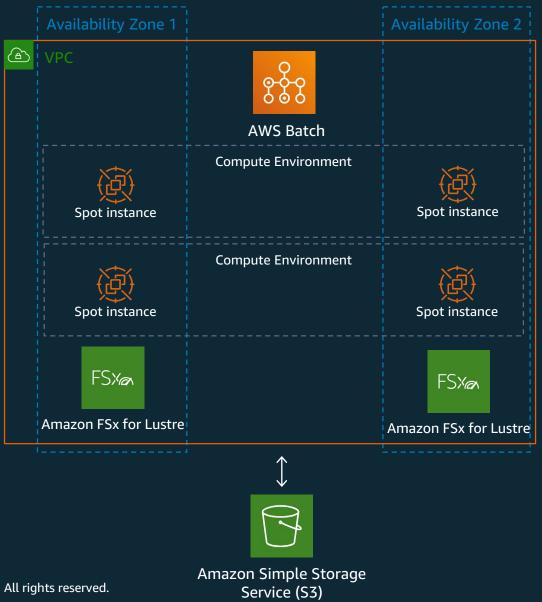

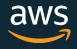

# **Simulations Architecture**

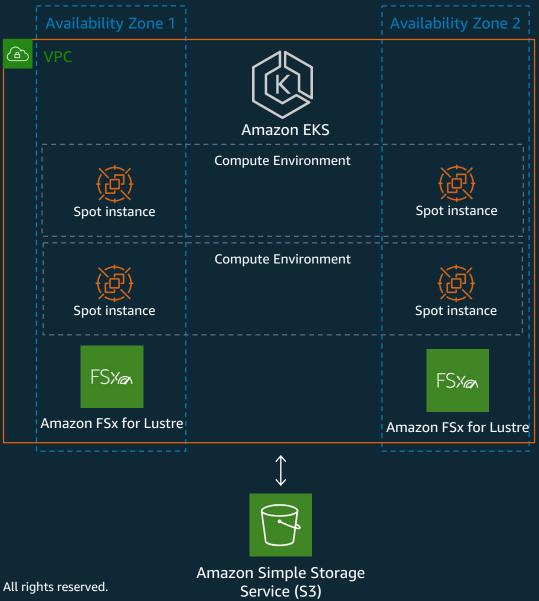

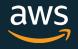

| TOP500 – Top 10 Supe                                                                           | rcomputers in June 2019  |
|------------------------------------------------------------------------------------------------|--------------------------|
| Rank / Name                                                                                    | Rmax / Rpeak (Petaflops) |
| 1. Summit                                                                                      | 148.600 / 200.795        |
| 2. Sierra                                                                                      | 94.640 / 125.712         |
| 3. Sunway Tahihu Light                                                                         | 93.015 / 125.436         |
| 4. Tianhe-2A                                                                                   | 61.445 / 100.679         |
| 5. Frontera                                                                                    | 23.516 / 38.746          |
| 6. Piz Daint                                                                                   | 21.230 / 27.154          |
| 7. Trinity                                                                                     | 20.159 / 41.461          |
| 8. AI Bridging Cloud Infrastructure                                                            | 19.880 / 32.577          |
| 9. SuperMUCNG                                                                                  | 19.477 / 26.874          |
| <b>10. Lassen</b><br>© 2019, Amazon Web Services, Inc. or its Affiliates. All rights reserved. | 18.200 / 23.047 aws      |

# We're helping our customers run at Supercomputer Scale, targeting the equivalent of **one of the Top 10 largest supercomputers** in the world.

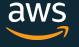

# Use Case #2: ML Development Platform

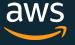

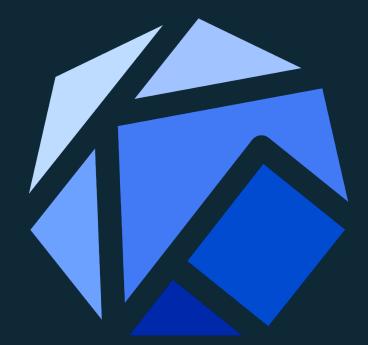

# Kubeflow

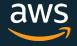

© 2019, Amazon Web Services, Inc. or its Affiliates. All rights reserved.

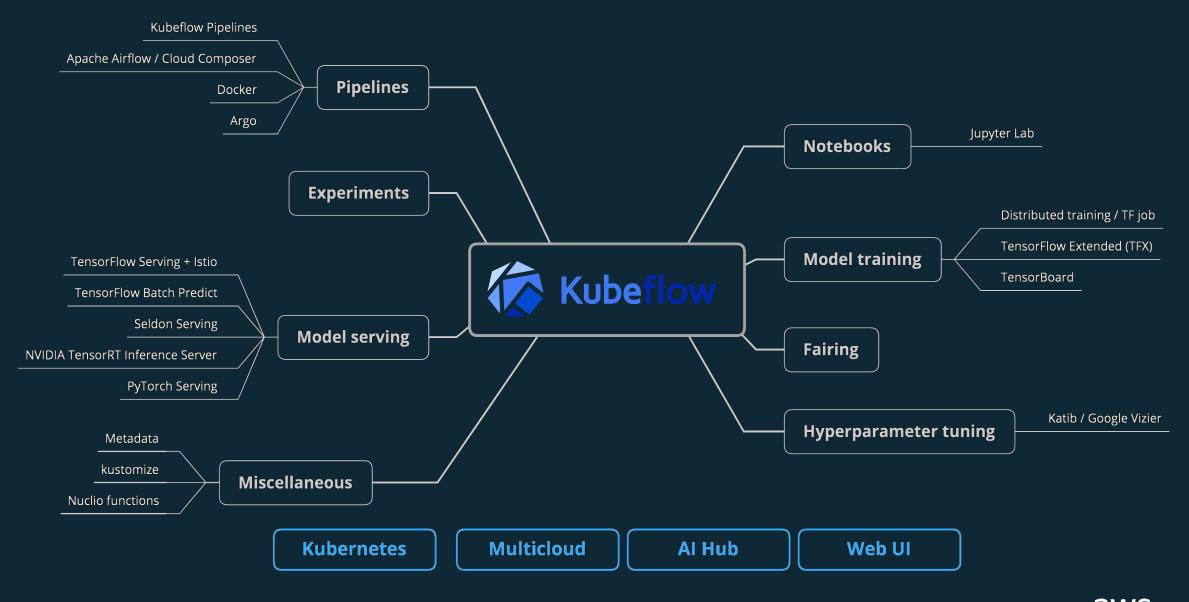

# Jupyter Notebook / JupyterHub

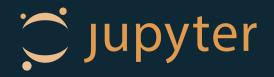

- Build, deploy, and train ML models
- Live code, equations, visualizations, and narrative text
- 40+ programming languages
- Sharing and collaboration

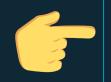

EFS for reusing training data and results

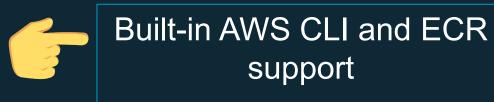

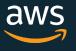

# Kubeflow KFServing

- Simple and pluggable platform for ML inference
- Intuitive and consistent experience
- Serving models on arbitrary frameworks
- e.g. TensorFlow, XGBoost, SciKitLearn
- Encapsulates GPU auto-scaling, canary rollouts

Credits @ellis-bigelow (Kubeflow slack)

# Kubeflow KFServing

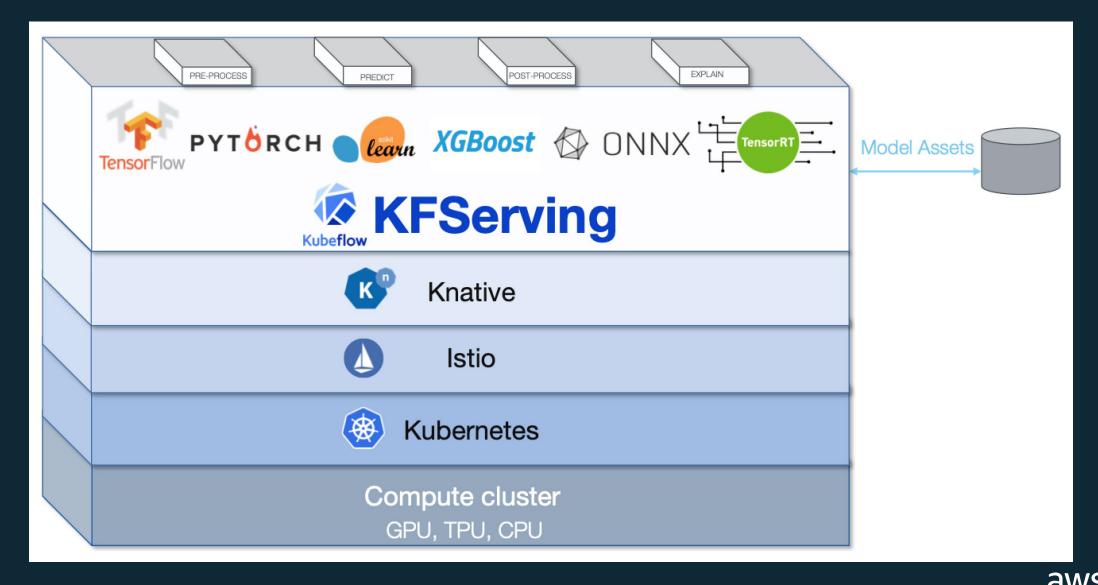

# Pluggable Interface

| <pre>apiVersion: "serving.kubeflow.org/v1alpha1"</pre> |
|--------------------------------------------------------|
| kind: "InferenceService"                               |
| metadata:                                              |
| <b>name:</b> "sklearn-iris"                            |
| spec:                                                  |
|                                                        |

default:

sklearn:

storageUri: "gs://kfserving-samples/models/sklearn/iris"

apiVersion: "serving.kubeflow.org/v1alpha1"
kind: "InferenceService"
metadata:
 name: "flowers-sample"

spec:

default:

tensorflow:

storageUri: "gs://kfserving-samples/models/tensorflow/flowers"

apiVersion: "serving.kubeflow.org/v1alpha1"

kind: "KFService"

#### metadata:

```
name: "pytorch-cifar10"
```

#### spec:

default:

pytorch:

storageUri: "gs://kfserving-samples/models/pytorch/cifar10"
modelClassName: "Net"

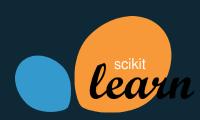

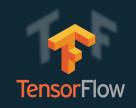

### PYT<mark></mark>RCH

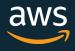

# **Kubeflow Pipelines**

- A user interface (UI) for managing and tracking experiments, jobs, and runs.
- An engine for scheduling multi-step ML workflows.
- An SDK for defining and manipulating pipelines and components.

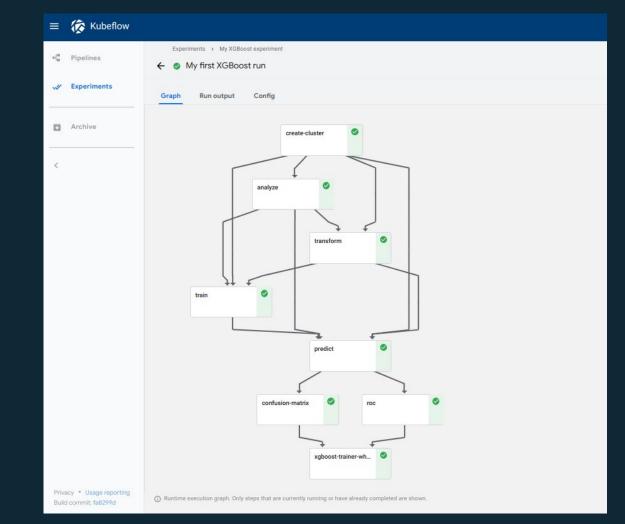

# **Kubeflow Pipelines Component**

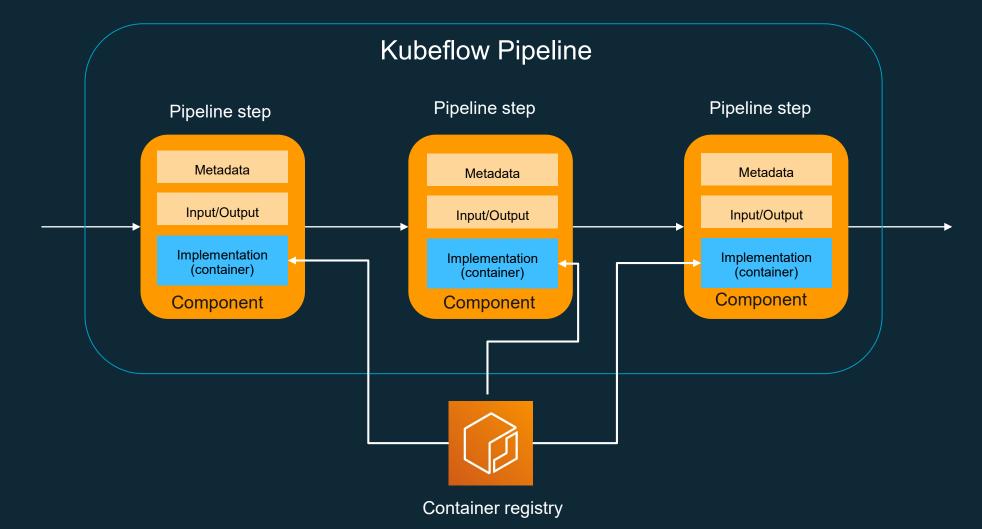

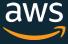

# Creating a pipeline

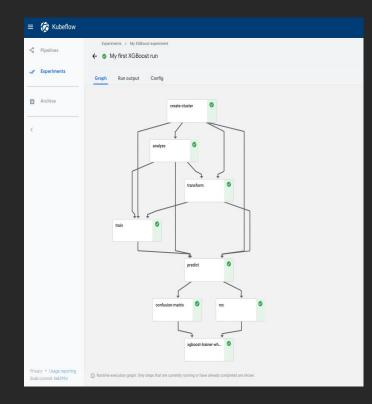

Pipeline decorator

Pipeline function

Pipeline component

@dsl.pipeline(
 name='Sample Trainer',
 description=''

def sample\_train\_pipeline(... ):

create\_cluster\_op = CreateClusterOp('create-cluster', ...)

analyze\_op = AnalyzeOp('analyze', ...)

transform\_op = TransformOp('transform', ...)

train\_op = TrainerOp('train', ...)

predict\_op = PredictOp('predict', ...)

confusion\_matrix\_op = ConfusionMatrixOp('confusion-matrix', ...)

roc\_op = RocOp('roc', ...)

Compile pipeline

kfp.compiler.Compile(sample\_train\_pipeline , 'mypipeline.zip')

# Kubeflow 1.0 Arriving January 2020

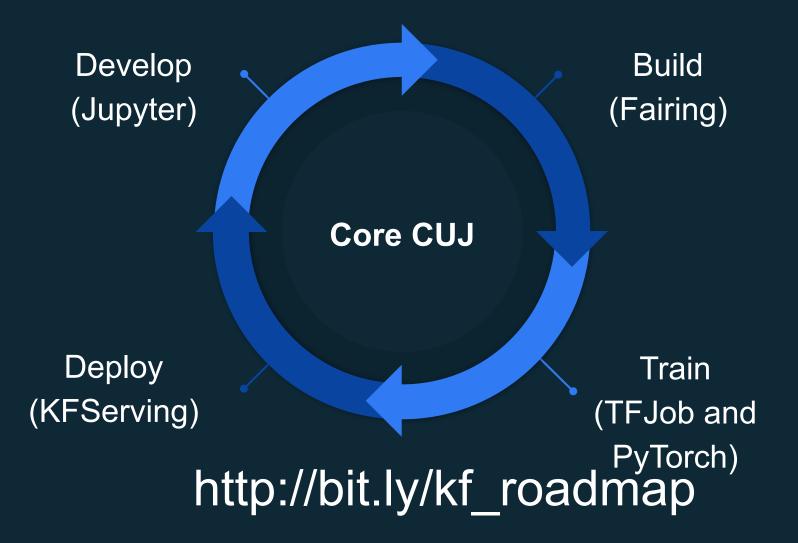

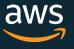

# Kubeflow 1.0 – Main components

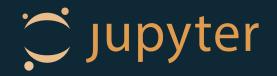

- Graduating 1.0
  - kfctl for deployment and upgrades
  - TFJob and PyTorch for distributed training (already 1.0)
  - Jupyter notebook controller and web app
  - Profile controller and UI for multiuser management
- Beta
  - Katib for hyper-parameter tuning
  - Fairing SDK to facilite use of notebooks for build-train-deploy
  - Metadata SDK, UI, and backend
  - KFServing for model deployment and inference

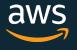

# Kubeflow 1.0 – AWS Support

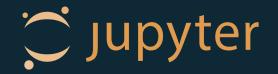

- Multi user support
  - Kubeflow pipelines
  - Managed contributors
- IAM Roles for Service Accounts integration with notebooks

# Want to Dive Deeper on Kubeflow?

## Now

2:30PM Kubeflow Workshop (Workshop Room Harborside)

### Later

https://eksworkshop.com/kubeflow/

# Join the kubeflow#aws Slack channel !

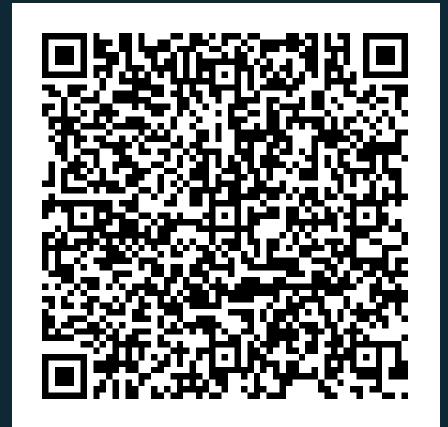

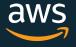

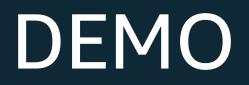

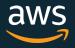